THE PER

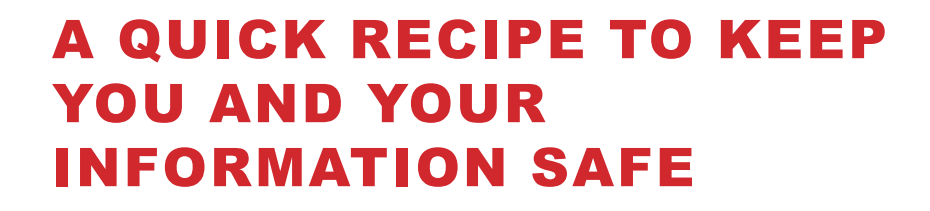

By Andrea Cannavina, CEO

www.LegalTypist.com@AndreaCan

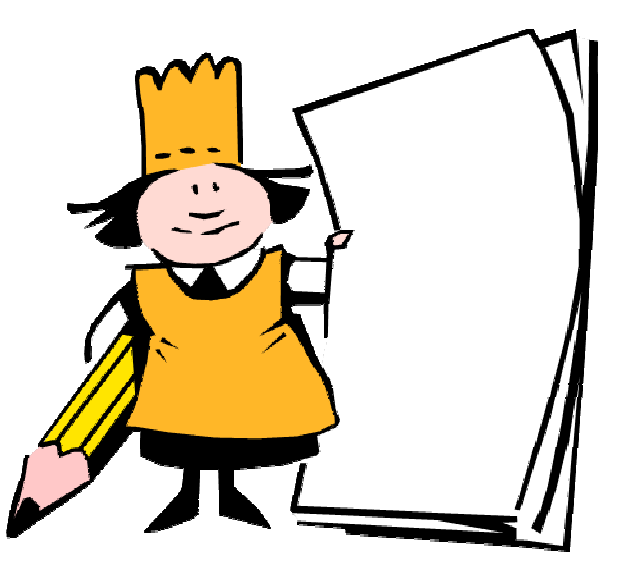

#### **Ingredients:**

1 Head of consciousness

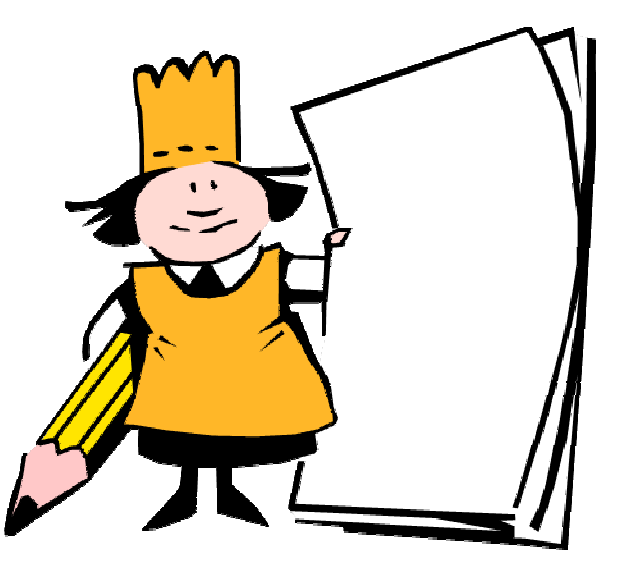

- 1 Head of consciousness
- 1 Clean PC

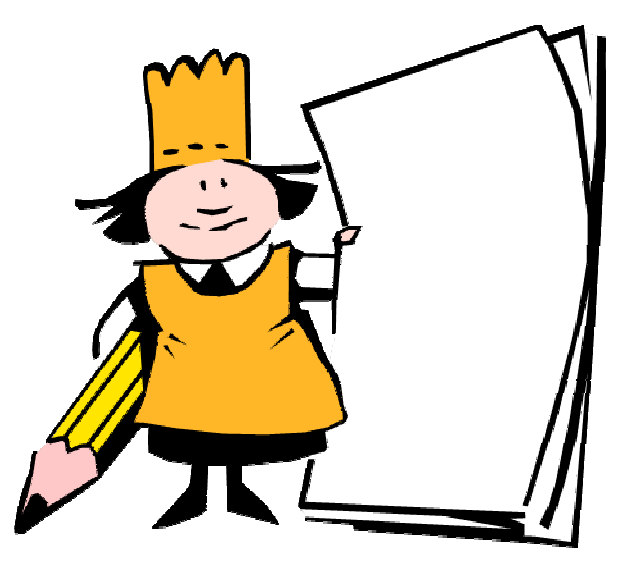

- 1 Head of consciousness
- 1 Clean PC
- 2 Fresh operating accounts

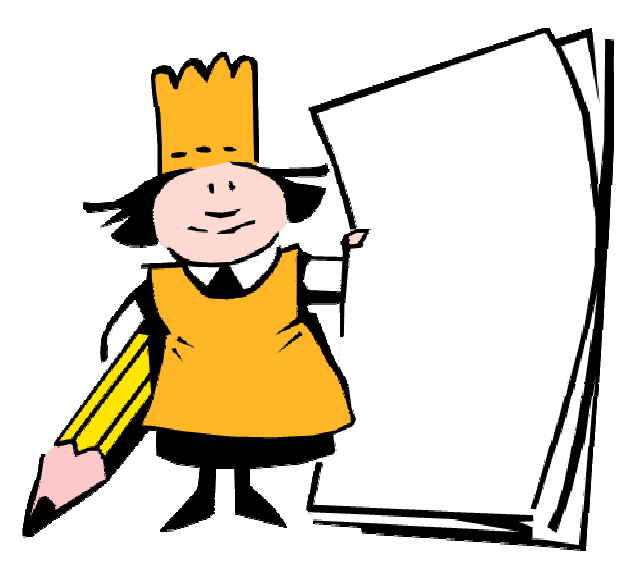

- 1 Head of consciousness
- 1 Clean PC
- 2 Fresh operating accounts
- 3 E-mail addresses (or more to taste)

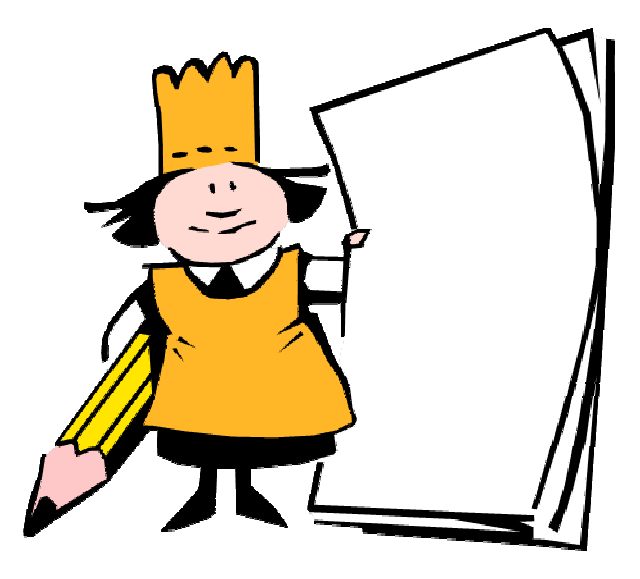

#### **Ingredients:**

- 1 Head of consciousness
- 1 Clean PC
- 2 Fresh operating accounts
- 3 E-mail addresses (or more to taste)

Sprinkled with several well thought out passwords

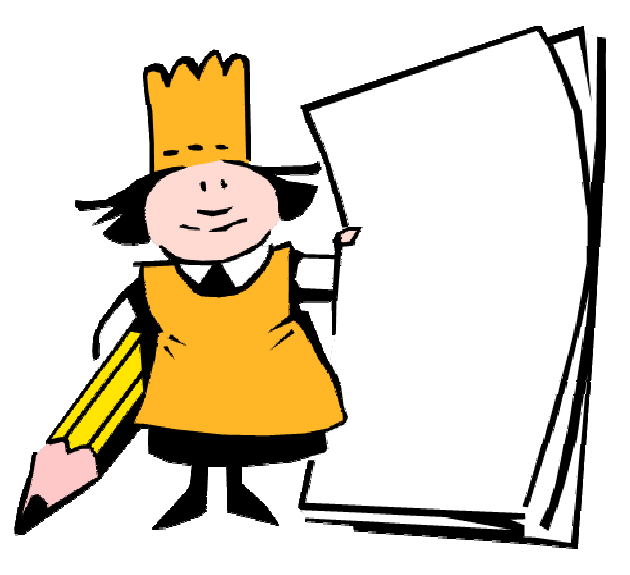

#### **Ingredients:**

- 1 Head of consciousness
- 1 Clean PC
- 2 Fresh operating accounts
- 3 E-mail addresses (or more to taste)

Sprinkled with several well thought out passwords

Cover with Paypal Account

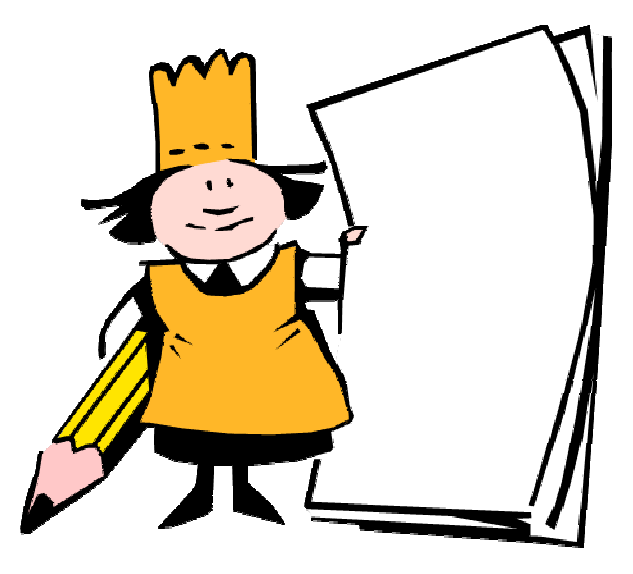

#### **Ingredients:**

- 1 Head of consciousness
- 1 Clean PC
- 2 Fresh operating accounts
- 3 E-mail addresses (or more to taste)

Sprinkled with several well thought out passwords

Cover with Paypal Account

Add several dashes plain old common sense

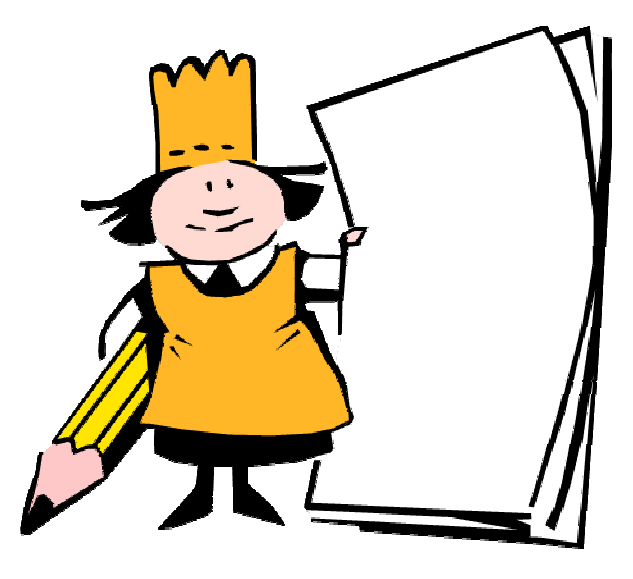

**Let that sink in.**

**Be aware!**

**Be aware!**

**Scan your equipment (Spybot) & connection (Shield's Up)**

**Be aware!**

**Scan your equipment (Spybot) & connection (Shield's Up)**

**Don't trust back ups. Do periodic test of a restore.**

**Be aware!**

**Scan your equipment (Spybot) & connection (Shield's Up)**

**Don't trust back ups. Do periodic test of a restore.**

**Don't trust anyone and remember just because they ask doesn't mean you have to give**

**Be aware!**

**Scan your equipment (Spybot) & connection (Shield's Up)**

**Don't trust back ups. Do periodic test of a restore.**

**Don't trust anyone and remember, just because they ask doesn't mean you have to give**

**No lock box icon or https:// = no intel**

**Be aware!**

**Scan your equipment (Spybot) & connection (Shield's Up)**

**Don't trust back ups. Do periodic test of a restore.**

**Don't trust anyone and remember, just because they ask doesn't mean you have to give**

**No lock box icon or https:// = no intel**

**Trust your instincts**

**Be aware!**

**Scan your equipment (Spybot) & connection (Shield's Up)**

**Don't trust back ups. Do periodic test of a restore.**

**Don't trust anyone and remember, just because they ask doesn't mean you have to give**

**No lock box icon or https:// = no intel**

**Trust your instincts**

**Pay attention!!!**

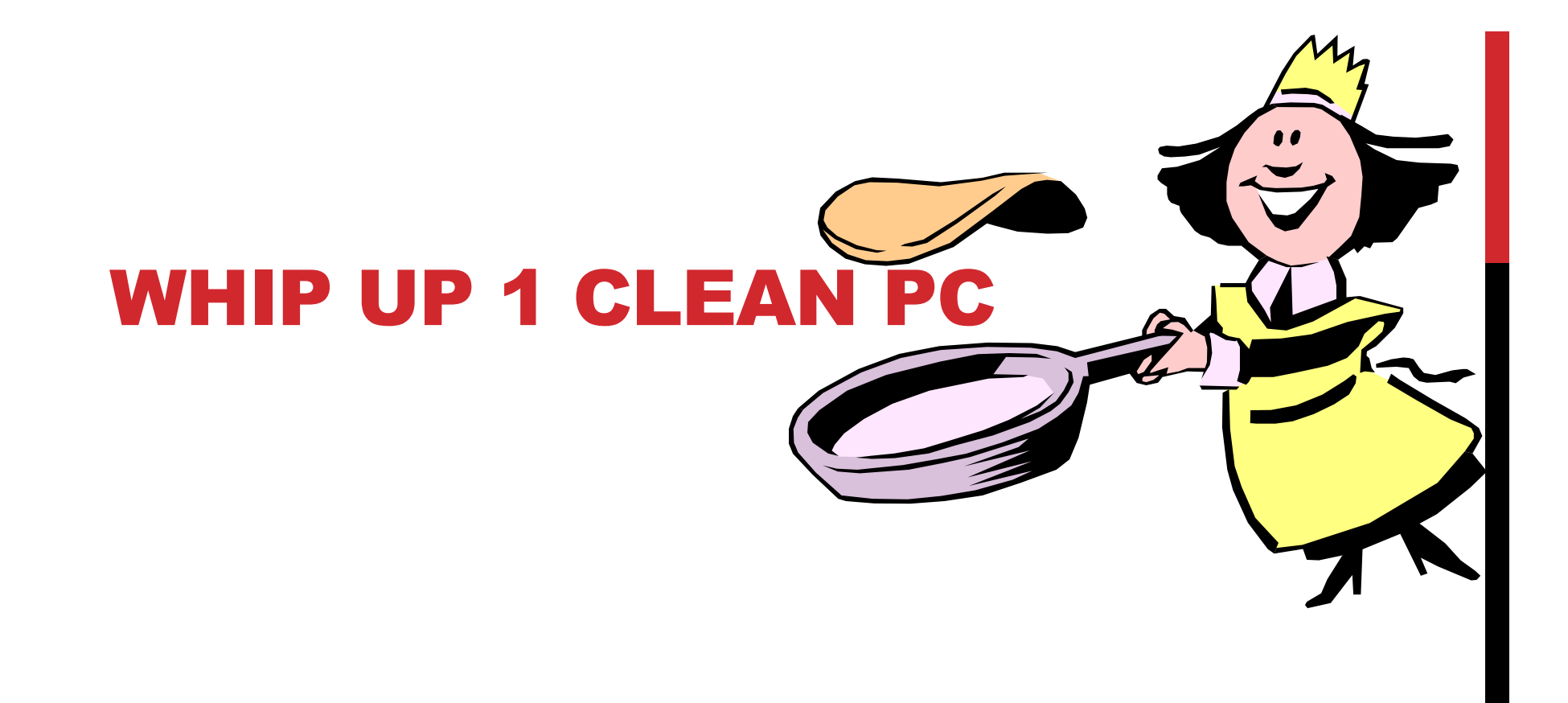

#### **Download and install Belarc Advisor**

**http://www.belarc.com/**

#### **Download and install Belarc Advisor**

**http://www.belarc.com/**

**Print out report to review soft and hardware versions/ configurations** 

**Download and install Belarc Advisor**

**http://www.belarc.com/**

**Print out report to review soft and hardware versions/ configurations** 

**Make sure anti virus protection is connecting every 24 hours and updating**

**Download and install Belarc Advisor**

**http://www.belarc.com/**

- **Print out report to review soft and hardware versions/ configurations**
- **Make sure anti virus protection is connecting every 24 hours and updating**
- **Your connection to the Internet is secure**

**Download and install Belarc Advisor**

**http://www.belarc.com/**

- **Print out report to review soft and hardware versions/ configurations**
- **Make sure anti virus protection is connecting every 24 hours and updating**
- **Your connection to the Internet is secure**
- **Do a weekly cleansing with Ccleaner, including shutting down all programs, closing all documents and physically turning off the computer <-its good for YOU too!**

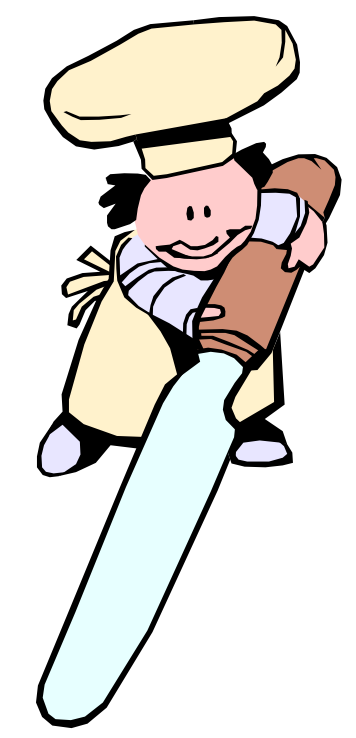

# CORE OPERATING ACCTS

**For New PCs ONLY**

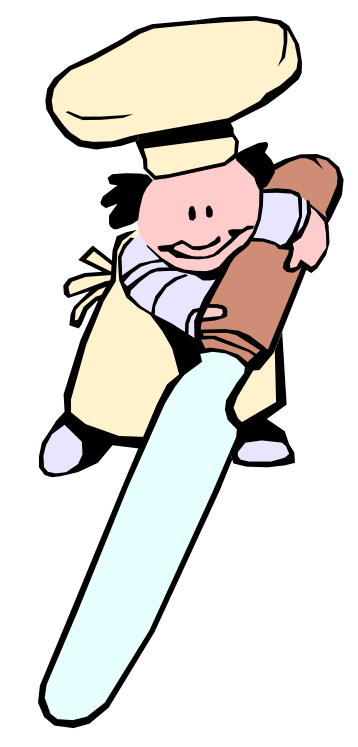

# CORE OPERATING ACCTS

#### **For New PCs ONLY**

• Add password protect

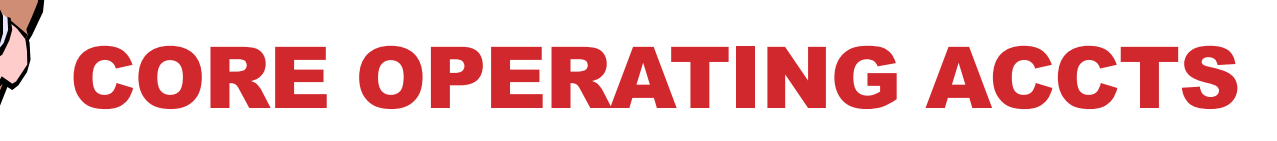

#### **For New PCs ONLY**

- Add password protect
- Create Admin and User account

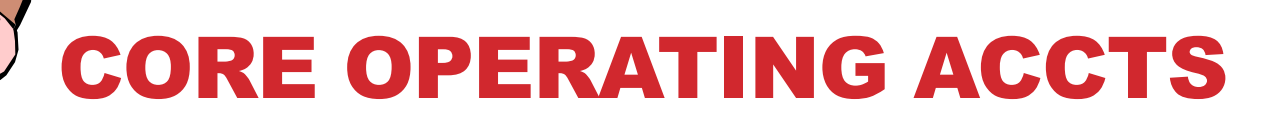

#### **For New PCs ONLY**

- Add password protect
- Create Admin and User account
- Password protect both

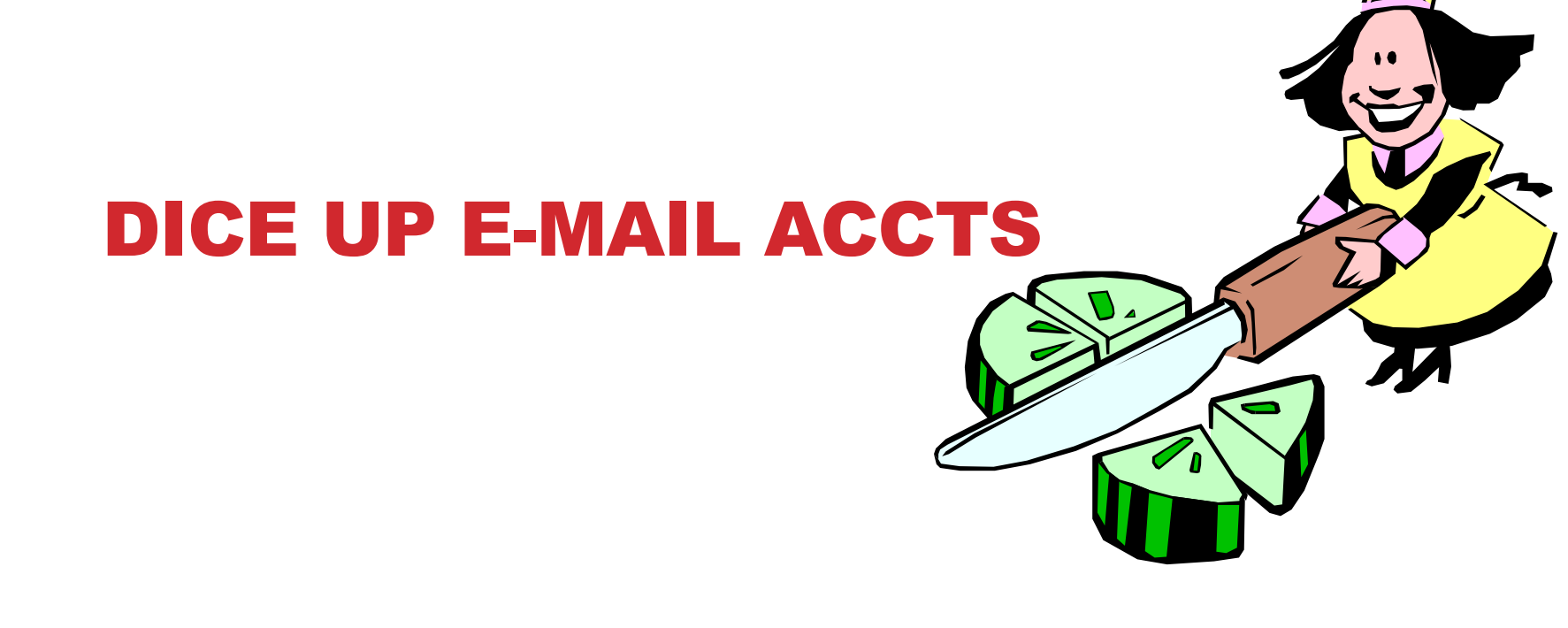

#### DICE UP E-MAIL ACCTS

**1 Primary Domain E-mail**

### DICE UP E-MAIL ACCTS

- **1 Primary Domain E-mail**
- **1 Free Web Based E-mail you care about**

### DICE UP E-MAIL ACCTS

- **1 Primary Domain E-mail**
- **1 Free Web Based E-mail you care about**
- **1 Free Web Based E-mail you don't**

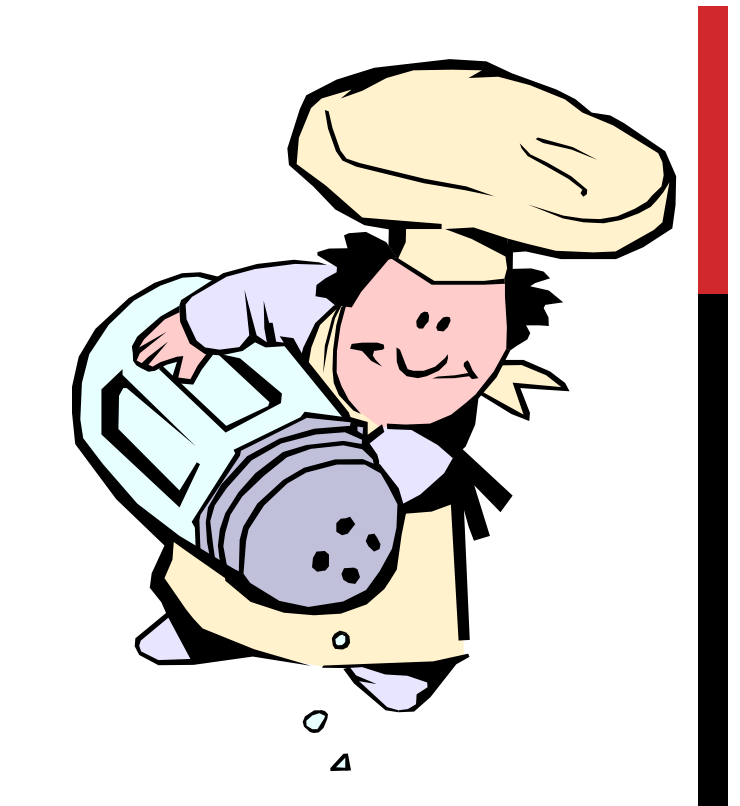

**Was 8 – now 12+ keystrokes long**

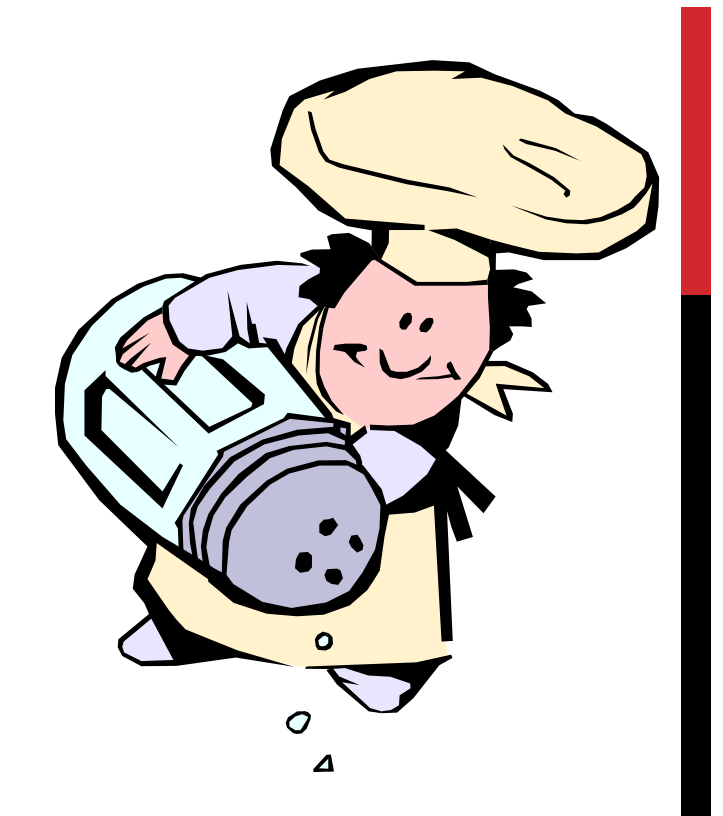

**Was 8 – now 12+ keystrokes long Think pass phrase, not password**

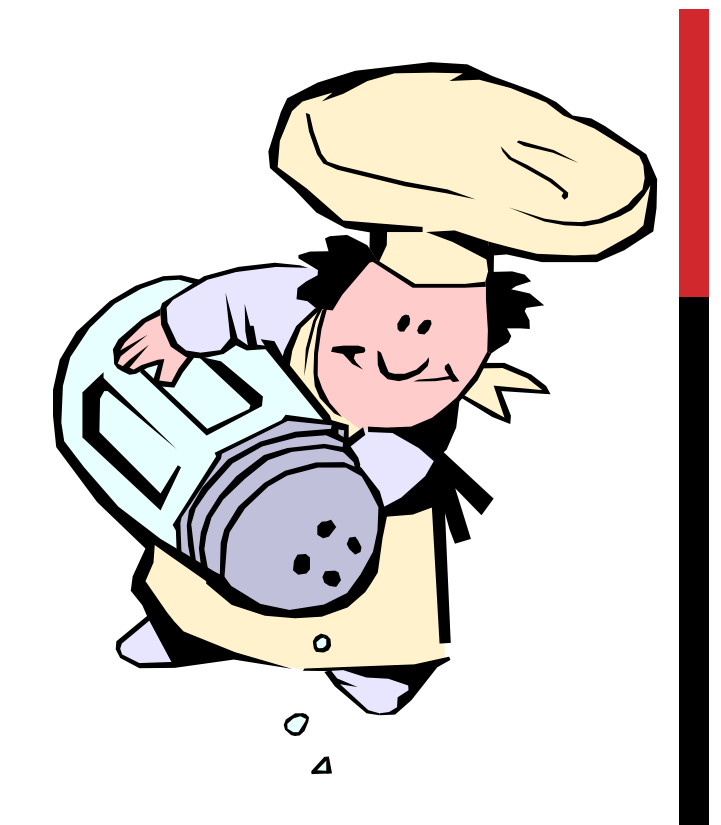

**Was 8 – now 12+ keystrokes long**

**Think pass phrase, not password**

**Use lower and UPPER case letters, symbols**

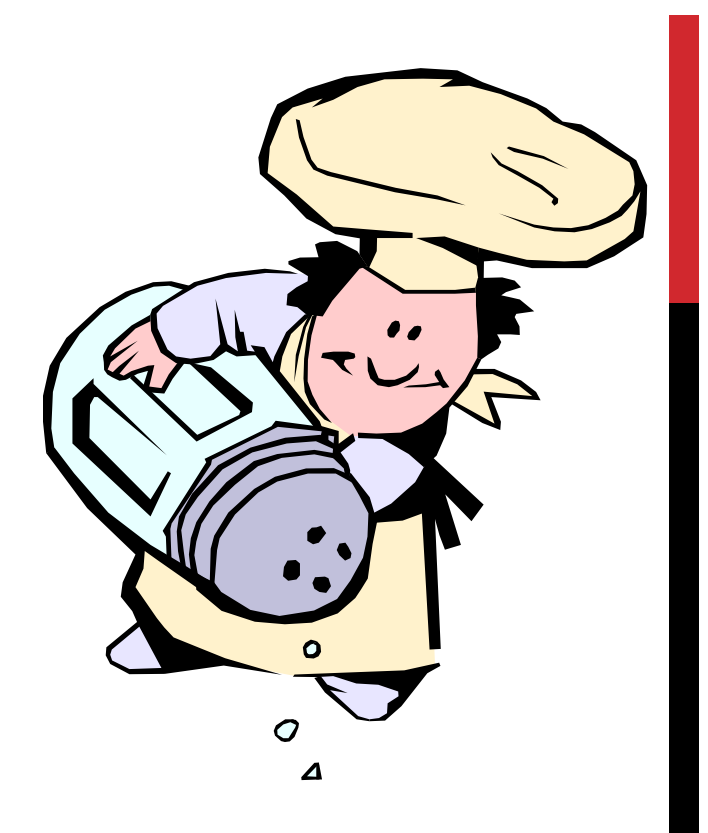

**Was 8 – now 12+ keystrokes long Think pass phrase, not passwordUse lower and UPPER case letters, symbolsAt LEAST 8 keystrokes long**

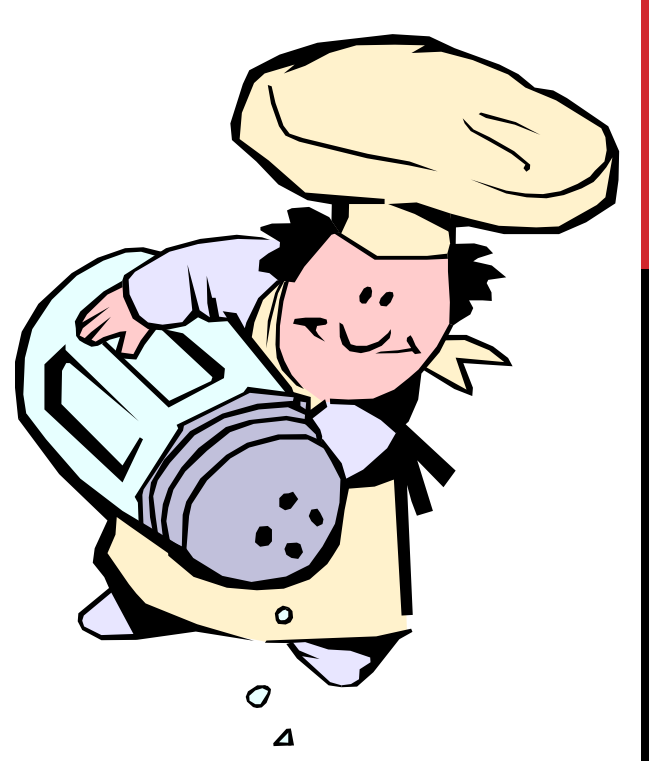

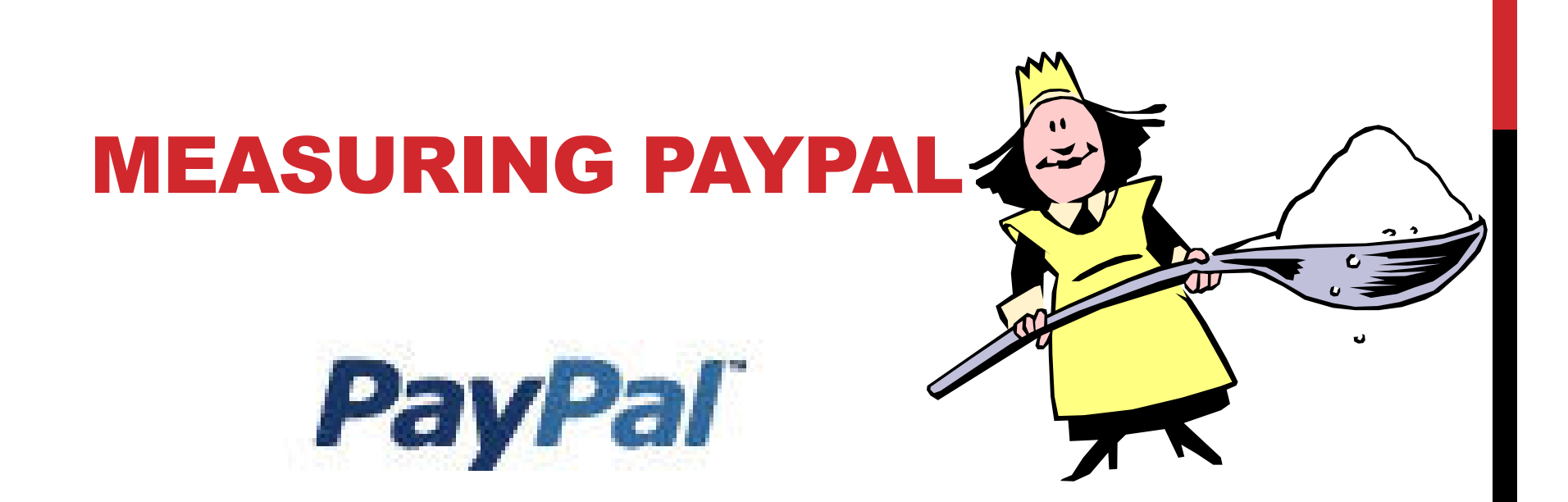

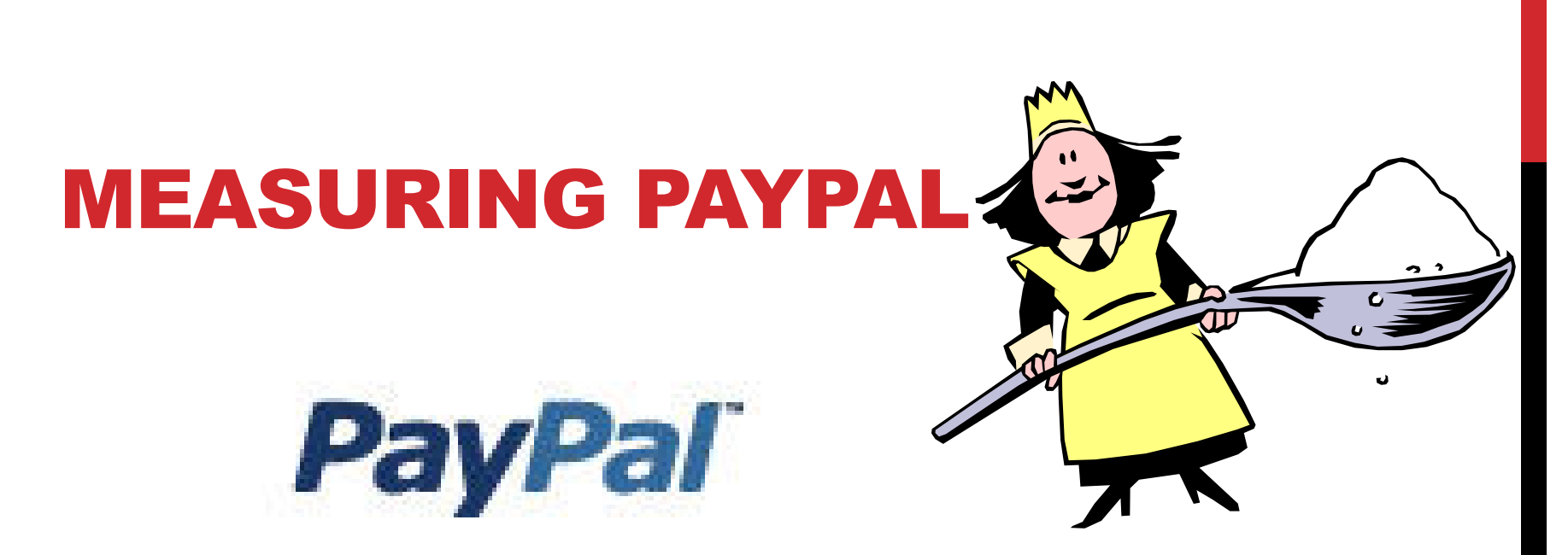

#### **Is safe, reliable and trusted method to receive payments from your website**

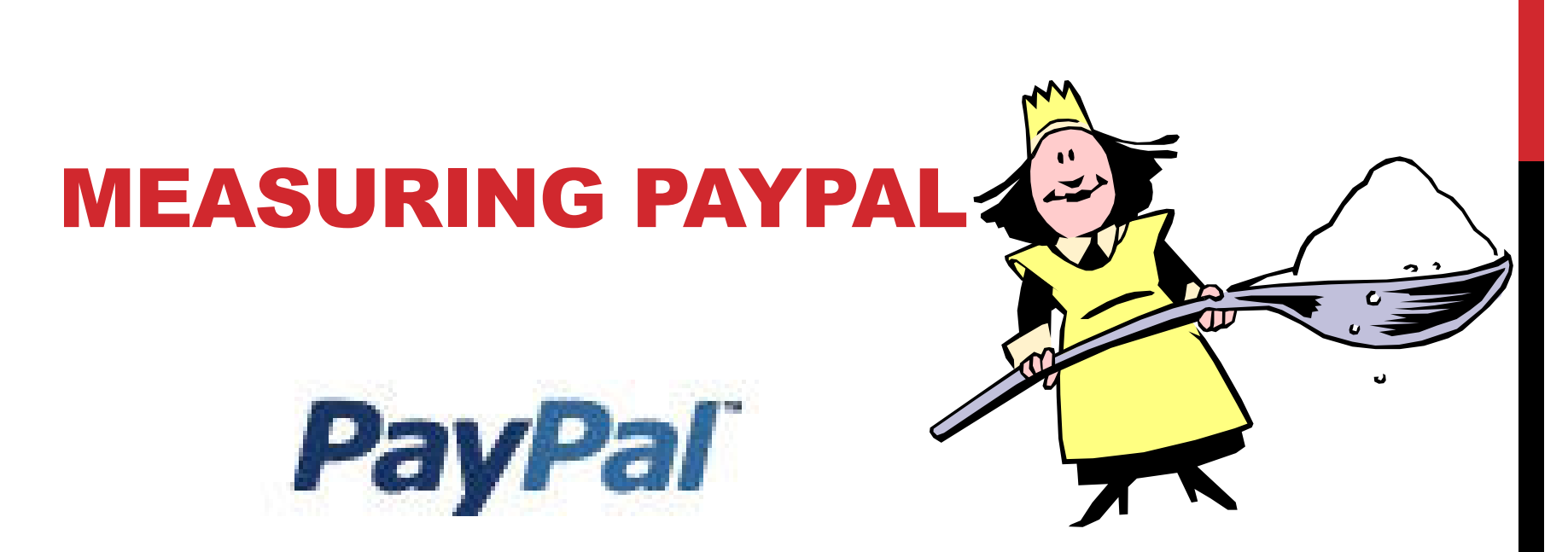

**Is safe, reliable and trusted method to receive payments from your website**

**Created for Buyers not Sellers**

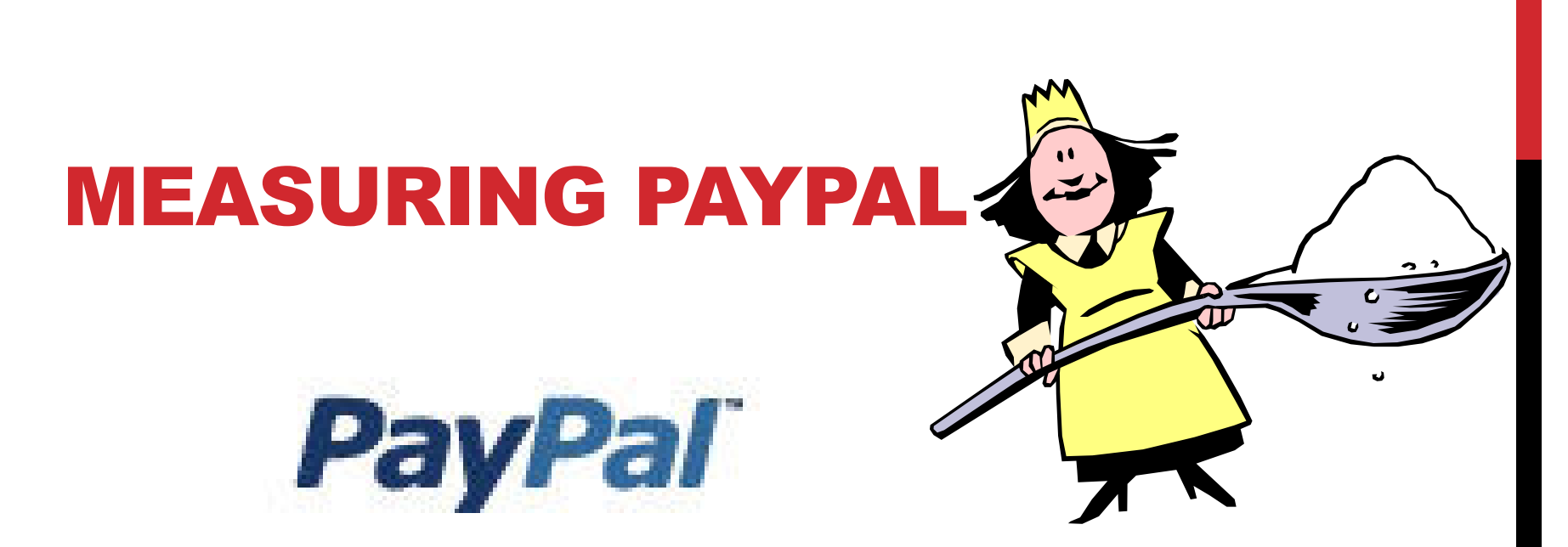

**Is safe, reliable and trusted method to receive payments from your website**

**Created for Buyers not Sellers**

**Has access to your bank account – be smart.**

#### **Sprinkle liberally with common sense:**

If you don't know a link, don't click it.

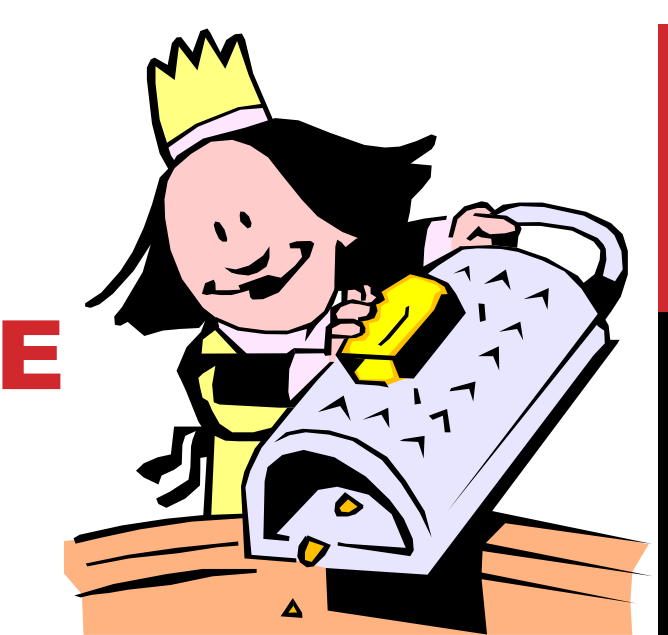

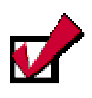

If you don't know a link, don't click it.

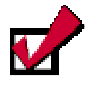

If a box pops up unexpectedly, hit the red "x" and not anything from within the popup.

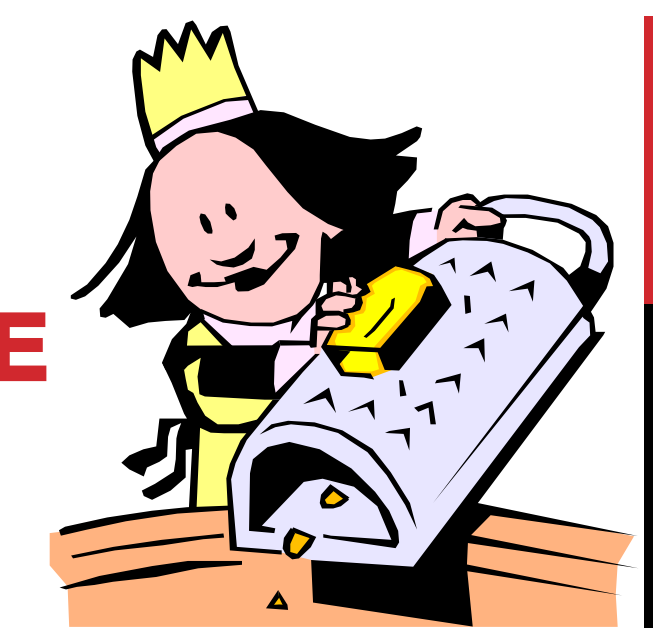

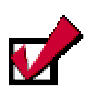

If you don't know a link, don't click it.

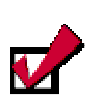

If a box pops up unexpectedly, hit the red "x" and not anything from within the popup.

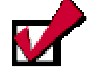

Trust your instincts and quickly remove any unknown e-mails, files or links.

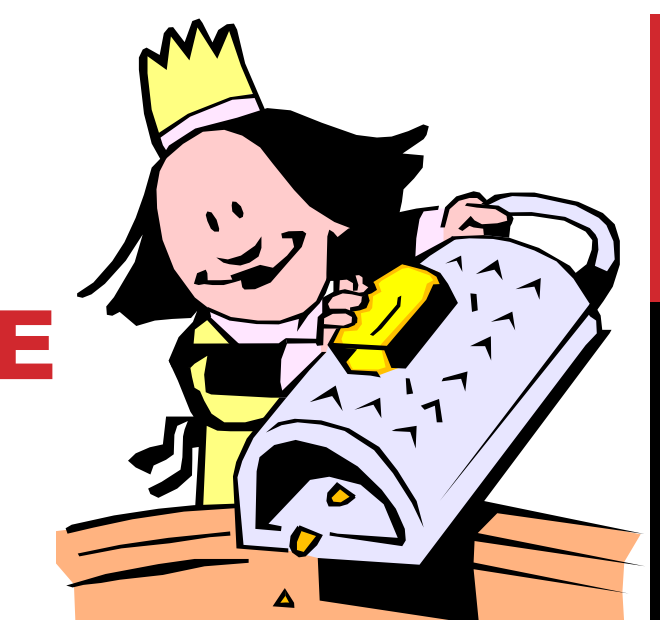

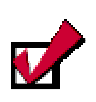

If you don't know a link, don't click it.

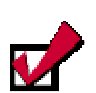

If a box pops up unexpectedly, hit the red "x" and not anything from within the popup.

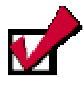

Trust your instincts and quickly remove any unknown e-mails,files or links.

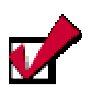

If you are in a public area, don't let people watch your screen or

keyboard. Never leave your equipment unattended.

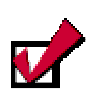

If you don't know a link, don't click it.

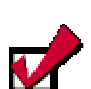

 $\boldsymbol{\nu}$ 

If a box pops up unexpectedly, hit the red "x" and not anything from within the popup.

Trust your instincts and quickly remove any unknown e-mails,files or links.

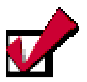

If you are in a public area, don't let people watch your screen or keyboard. Never leave your equipment unattended.

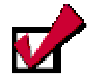

Try to always connect to your information through a secure connection (and make sure your connection from your laptop to the internet is also secure). This means NO open (aka free) wi fi!

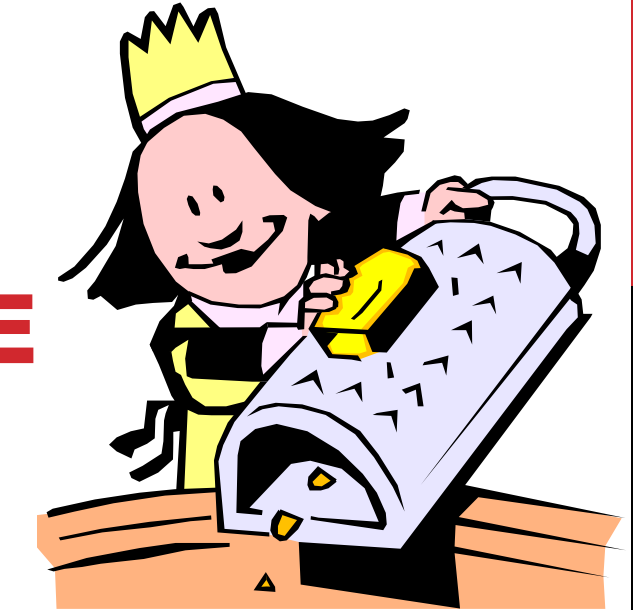

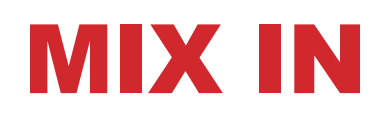

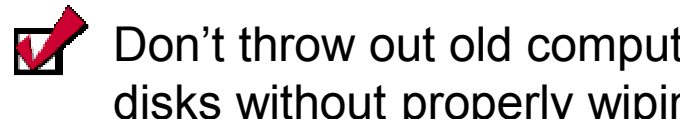

Don't throw out old computers, cell phones or disks without properly wiping the information

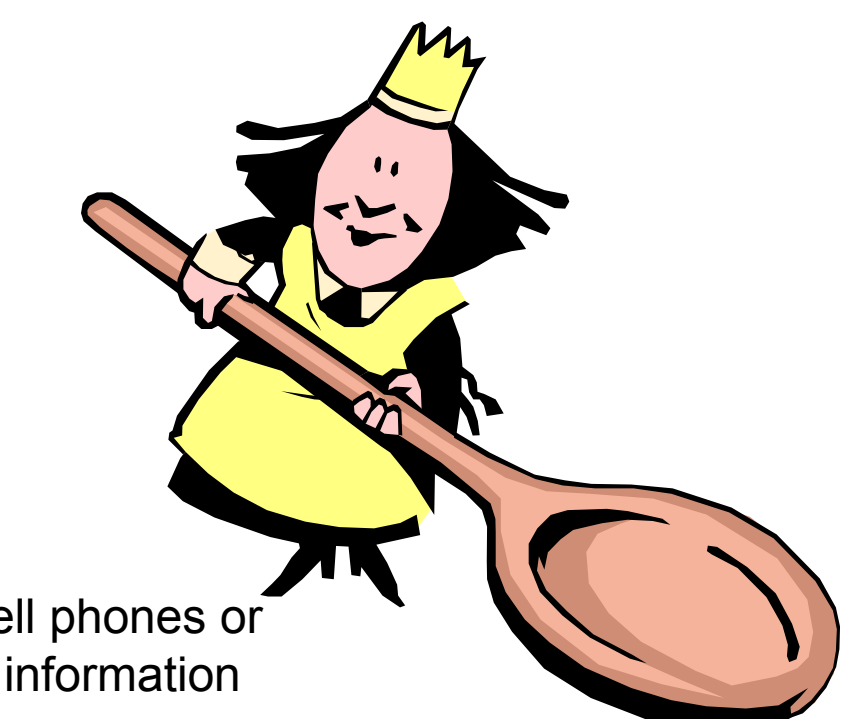

## MIX IN

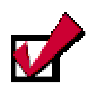

Don't throw out old computers, cell phones or disks without properly wiping the information

Use a password on your cell phone.

# MIX IN

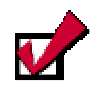

Don't throw out old computers, cell phones or disks without properly wiping the information

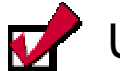

Use a password on your cell phone

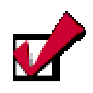

Don't use free servers, including Google, to hold sensitive or business critical information, documents or files.

## MIX IN

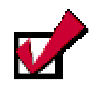

Don't throw out old computers, cell phones or disks without properly wiping the information

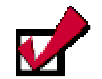

Use a password on your cell phone

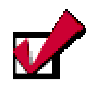

Don't use free servers, including Google, to hold sensitive or business critical information, documents or files

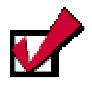

Remember: e-mail is more of a postcard than it is a sealed envelope.

### YOU ARE NOW READY TO ENJOY YOUR DIGITAL SECURITY SALAD!

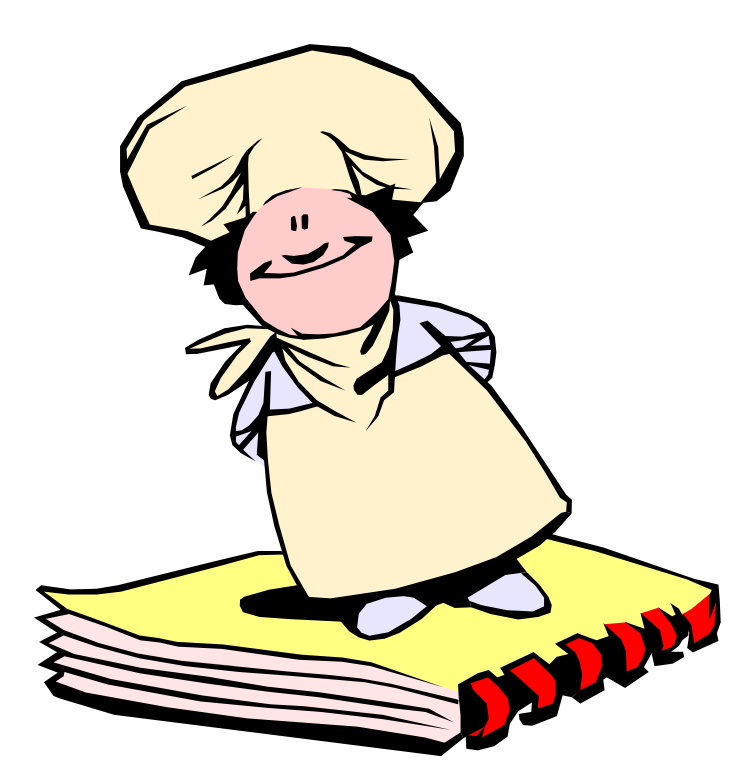

**By layering your security the way you would a salad, being aware of what each item brings to the mix, you increase the health of your overall computer and personal mobile devices, and the security and privacy of your information, data and files.**

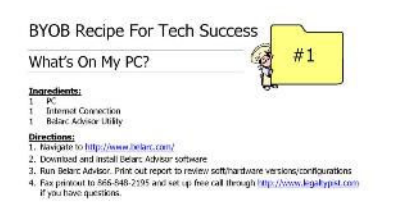

CLegaTypist All Rights Reserved

A QUICK RECIPE TO KEEP YOU AND YOUR INFORMATION SAFE

For a copy of the BYOB Recipes for Tech Success cards email: support @ legaltypist.com

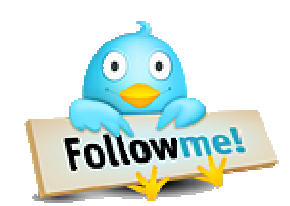

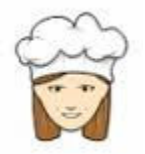

@AndreaCan

www.andreacannavina.com